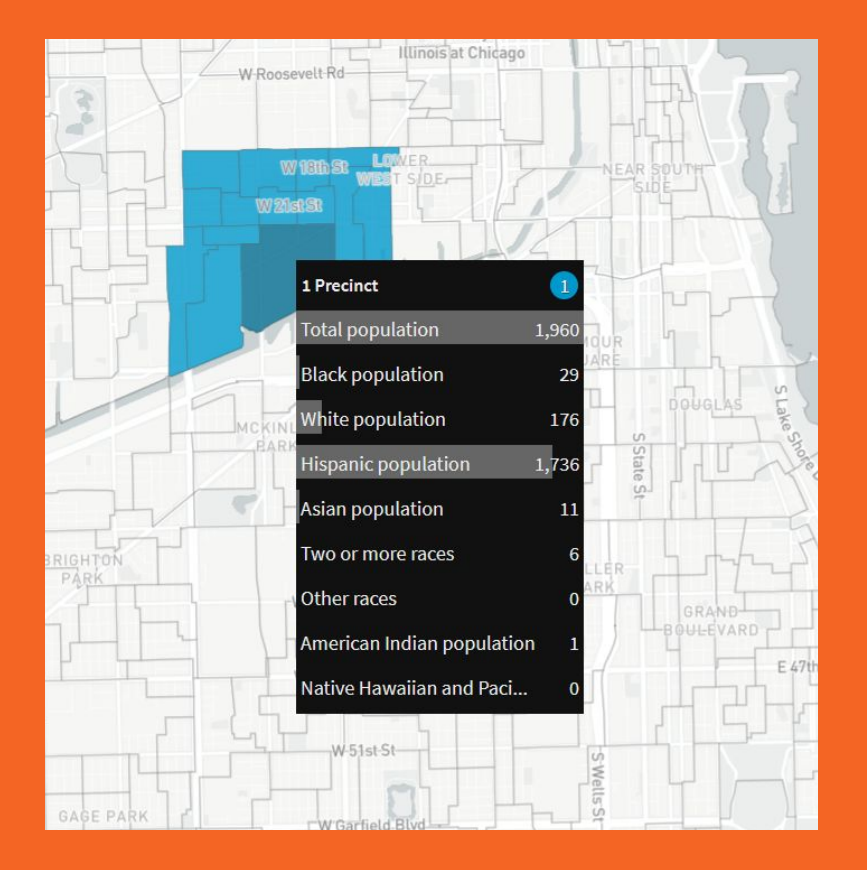

# **The data picture**

Heather Rosenfeld, [hrosenfeld@mggg.org](mailto:hrosenfeld@mggg.org)

MGGG Mapping Training

### **What data?**

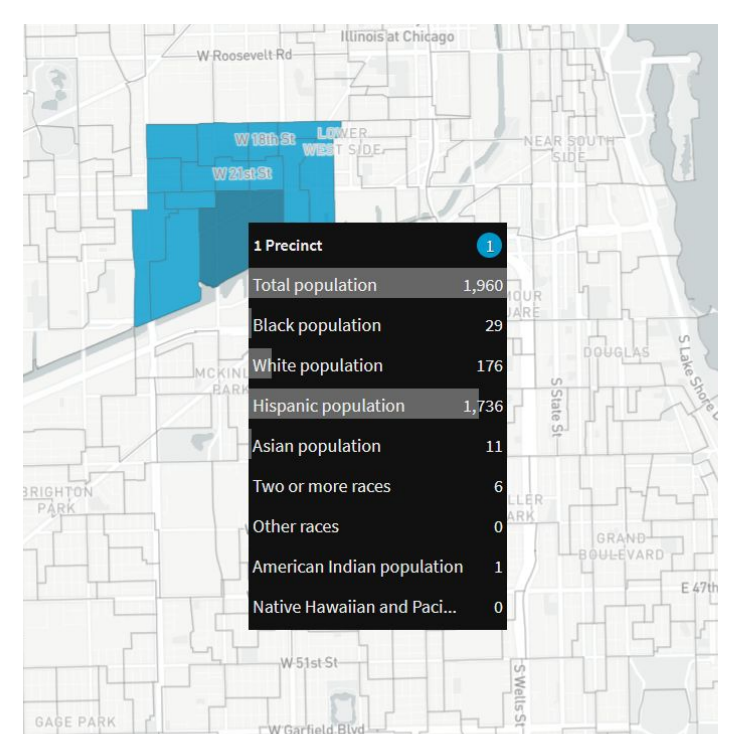

Precinct boundaries Election results Demographic information (race, voting age population) District boundaries

# **The problem**

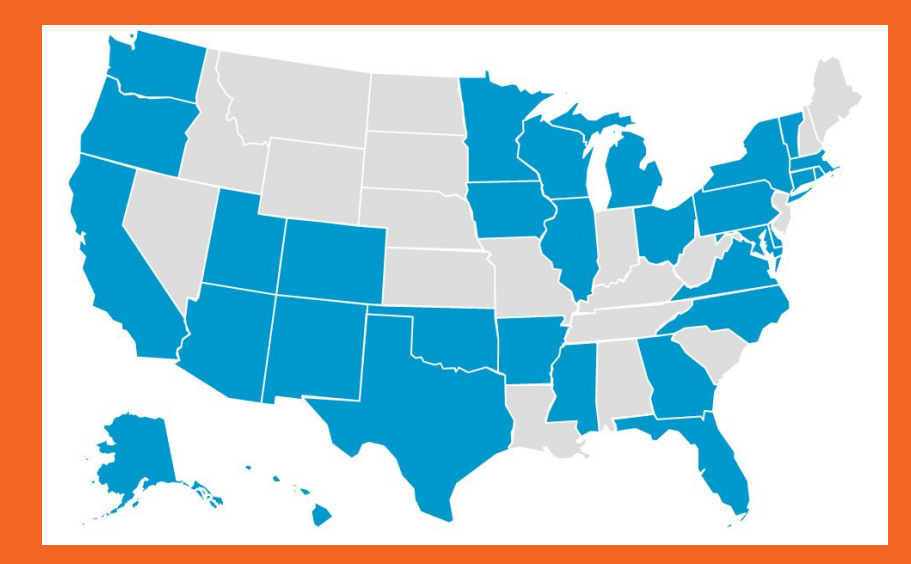

… when you want to add another state

...when you want to add another year of data

**1. There is no national repository of precinct-level data.**

#### *bummer, right?*

### **1. There is no national repository of precinct-level data.**

- **Precinct** boundaries
- **Election** results
- **Demographic** information

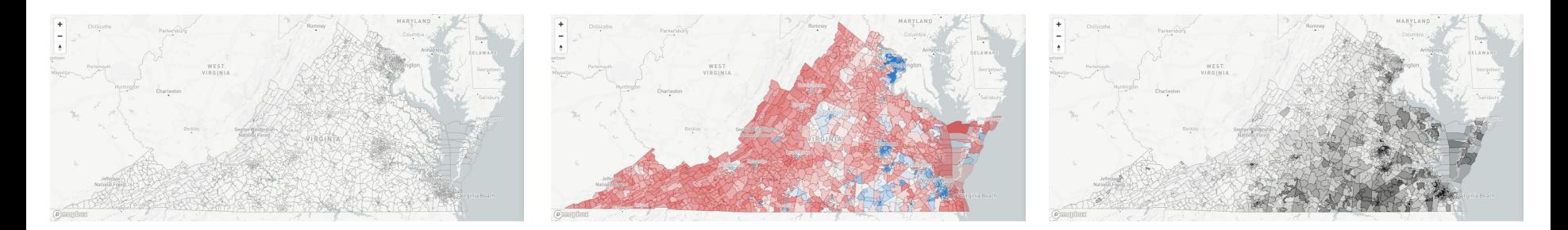

### **2. There is a lot of variability in precinct boundary maintenance**

… Sometimes **states** will maintain the boundary file(s)

… Sometimes **counties or municipalities** will maintain the boundary file(s)

… Boundary files can have **multiple formats** (.shp, .pdf, paper map)

… Boundaries **change over time** and can be **altered without reporting** to states

### **2. There is a lot of variability in precinct boundary file maintenance**

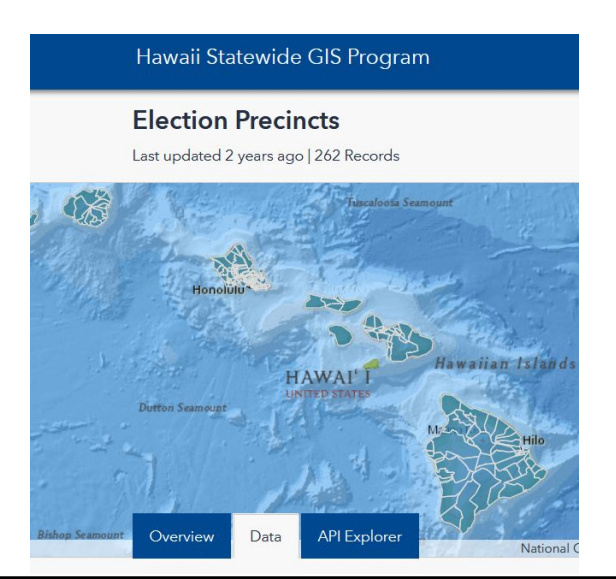

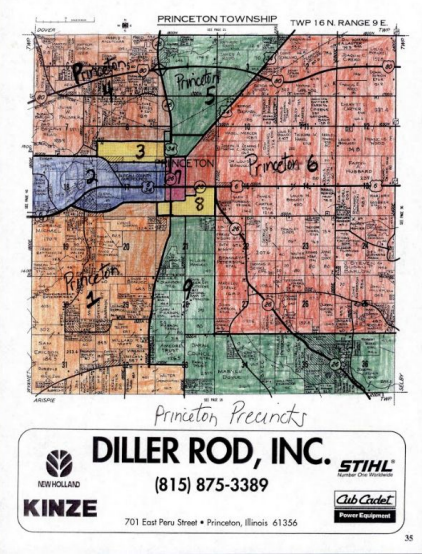

### **2. There is some variability in election results reporting and storage**

…. Some **states** report

…. Some **counties/municipalities** report

…. The **number of years** archived varies

### **3. Units don't match**

- Precinct boundary files vs election results
- Census data vs precincts

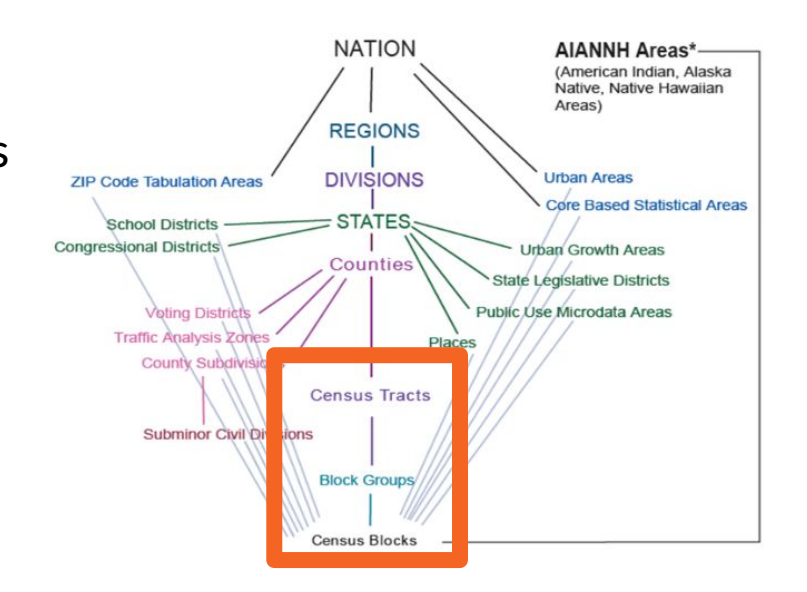

### **Caveat: Things that help**

### Voting Tabulation Districts (VTDs)

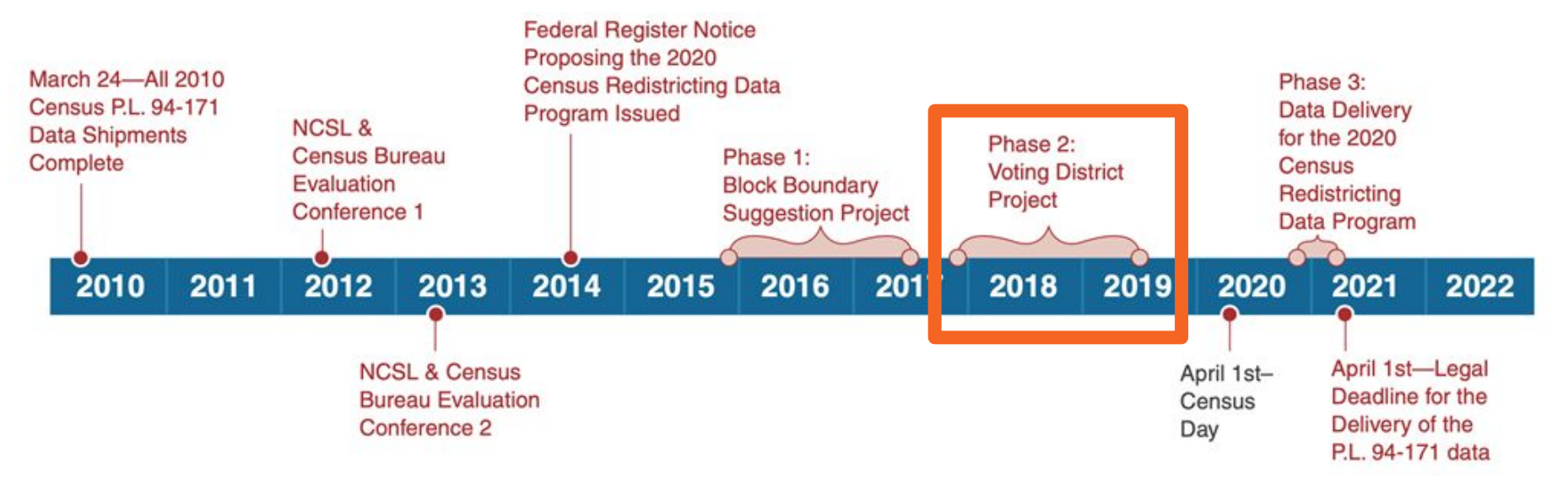

Designing the P.L. 94-171 Redistricting Data for the Year 2020 Census

### **Caveat: Things that can be misleading**

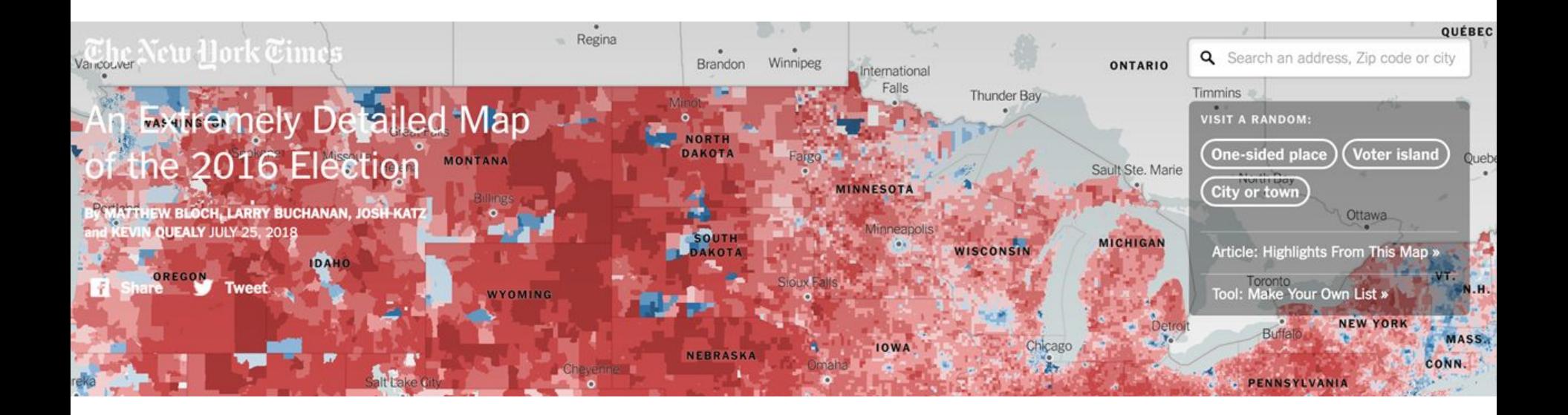

# **Our solution**

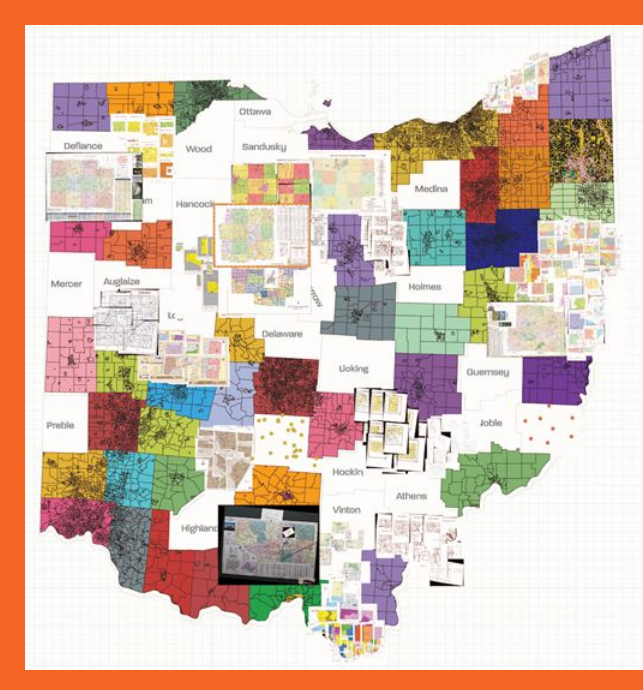

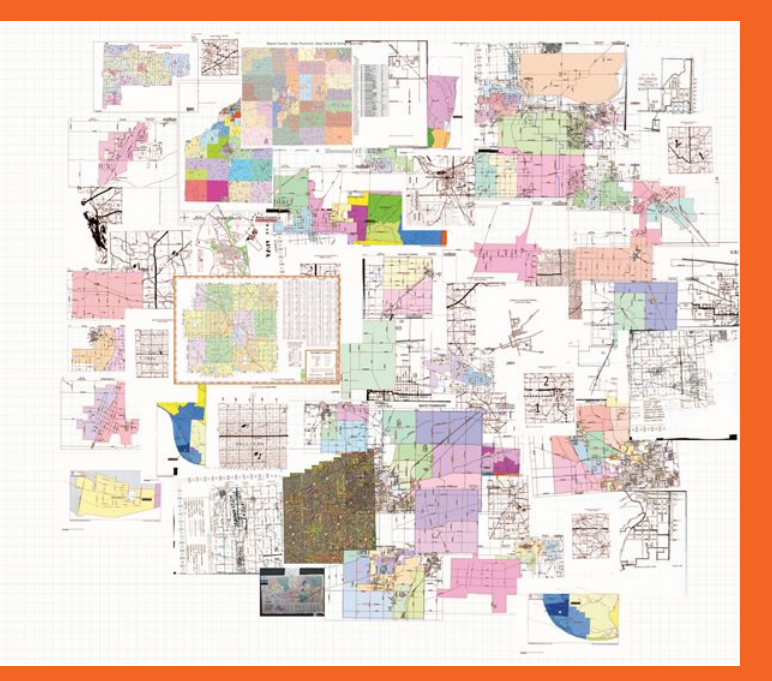

### …..lots of work!

### **Interdisciplinary Labor**

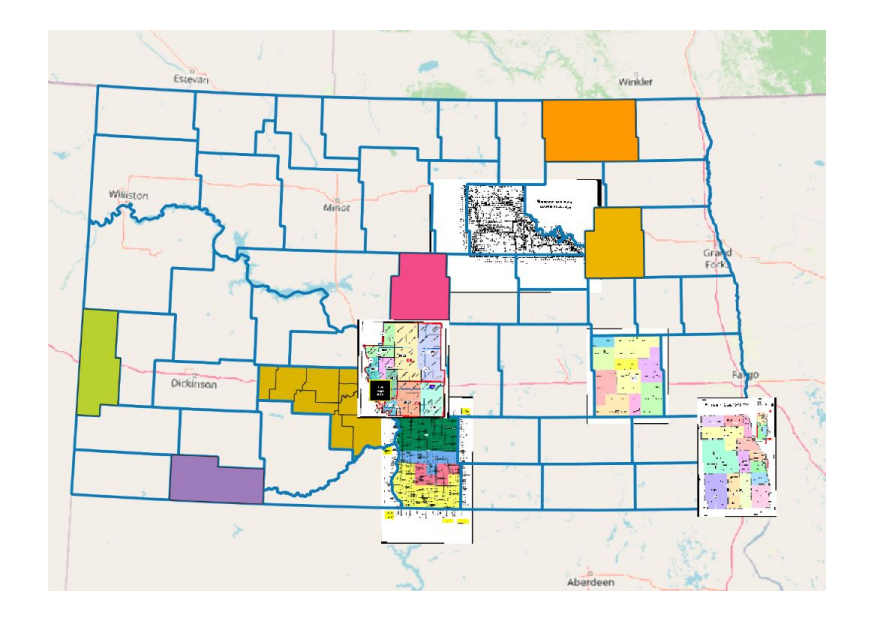

- political geography and civil rights
- mapping/GIS
- computer programming
- on-the-ground local knowledge
- partners (e.g., Princeton Gerrymandering Project)

# **Find/make a statewide\* precinct shapefile**

#### **\*or module-wide**

- Web searches
- Contact county/state election officials
- Digitize files (QGIS)
- (Draw files based on available information)
- Merge files (e.g., multiple counties/towns)

**Find/make a precinct shapefile: digitizing**

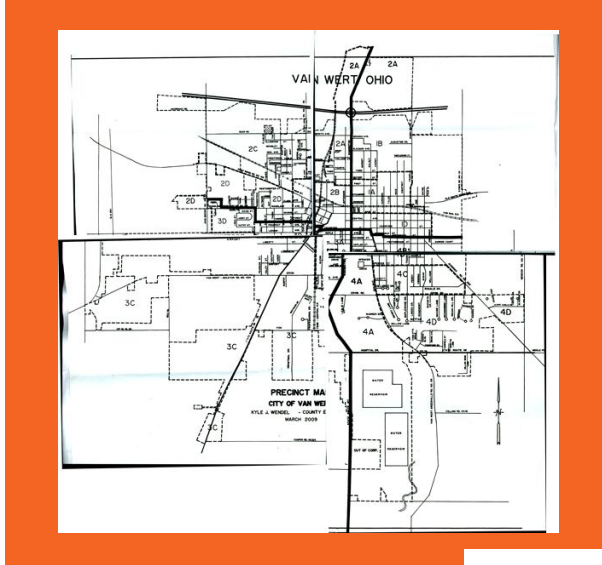

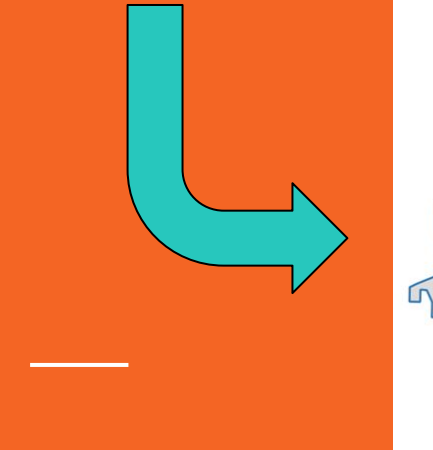

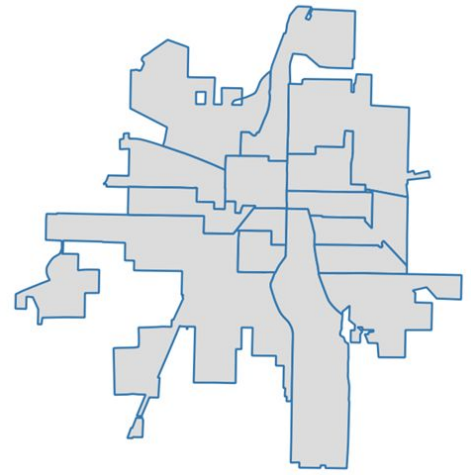

### **Precinct shapefile**

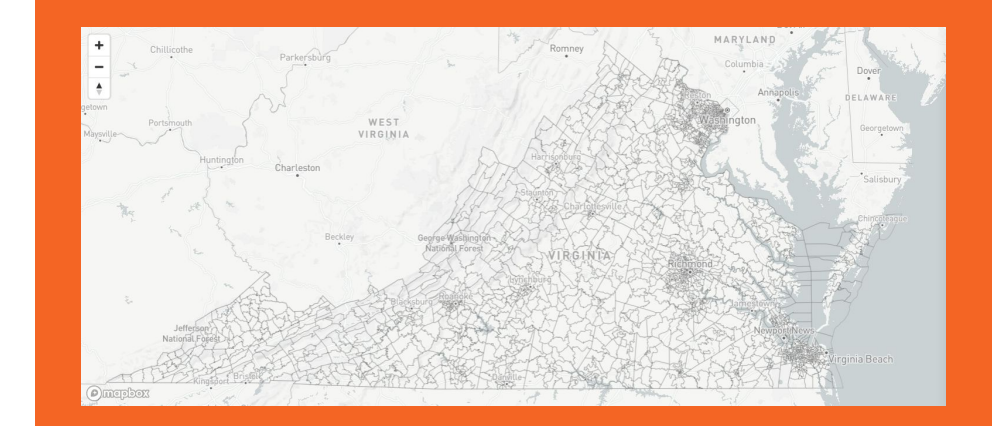

### **Find and format election data for the state\***

● Web searches

- (Contact county/state election officials)
- Digitize files (PDF-->csv)
- Format files by political party and year

Consider: Have precinct boundaries changed between years? **\*or module**

### **Join precinct shapefile and election results**

- Data sleuthing (ancillary data)
- Contact county/state election officials
- maup (software package) for county-level results -- e.g., from absentee ballots

**Join precinct shapefile and election results: data sleuthing** • Use ancillary information

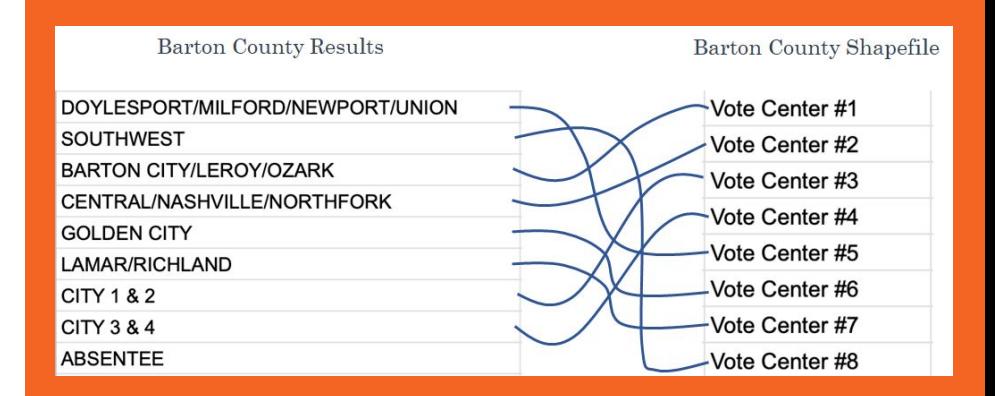

- 
- **Check 0-vote precincts**
- Check for merged precincts

### **Join precinct shapefile and election results**

- Data sleuthing (ancillary data)
- Contact county/state election officials
- 

# **Detour: more on maup**

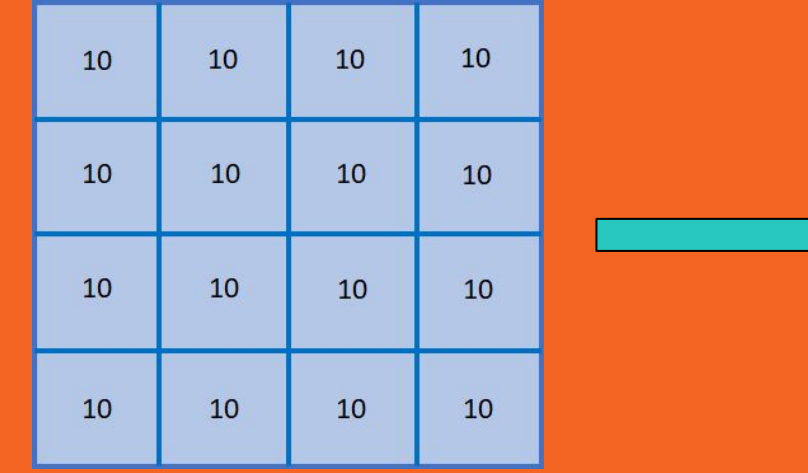

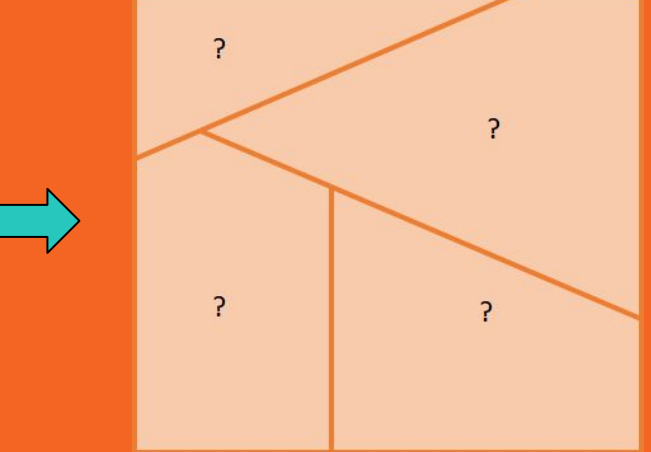

# **Detour: more on maup**

- **Assign**: source to target units based on majority area
	- Aggregate census blocks to precincts
	- Disaggregate precincts to blocks
	- Assign precincts to districts
- **Prorate**: uses user-specified weights to go from source to target

# **Detour: county-level votes to precincts**

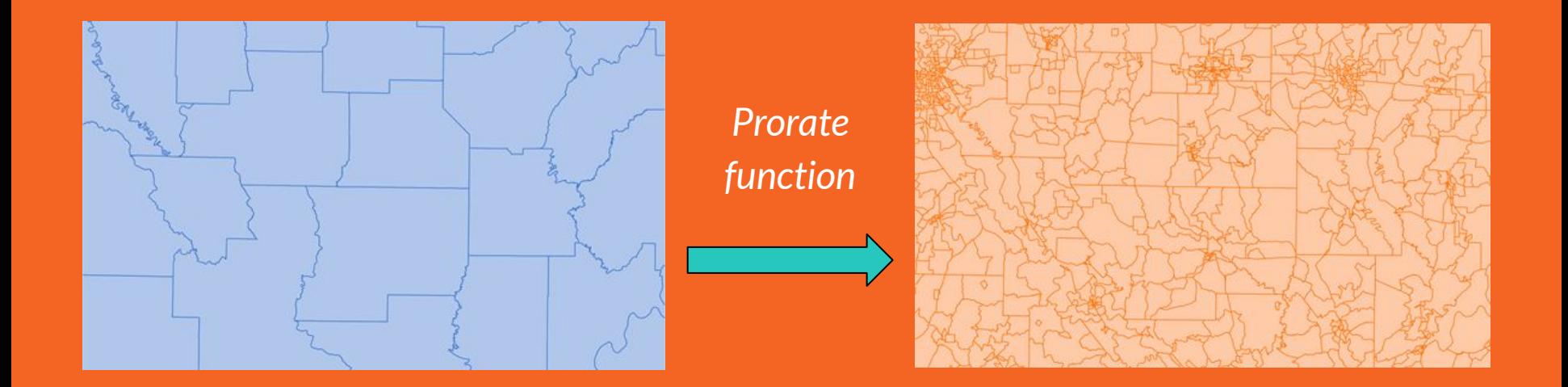

### **Shapefile with election results**

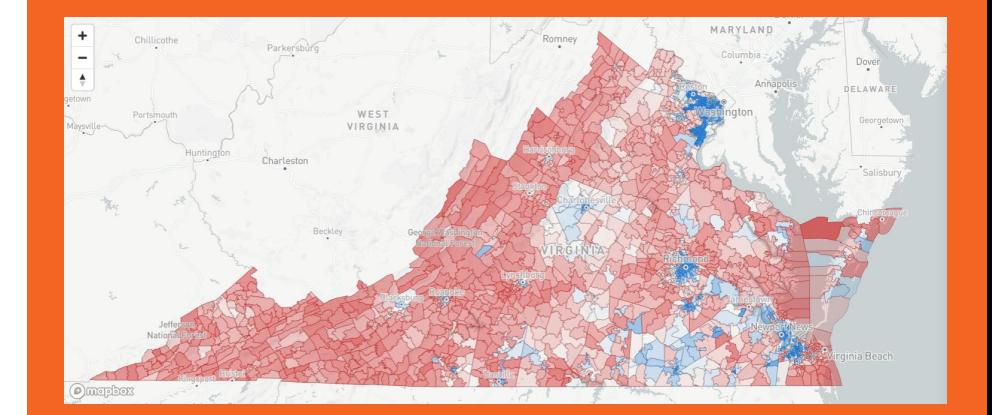

### **Find and process demographic data**

- Decennial Census
- (American Community Survey)
- Join to shapefile

- 
- 

## **Join demographic data to precinct shapefile**

- maup software package
	- Census blocks to precincts
	- (Census block groups to precincts)

## **Join demographic data to precinct shapefile**

- maup (software package)
- Census blocks to precincts

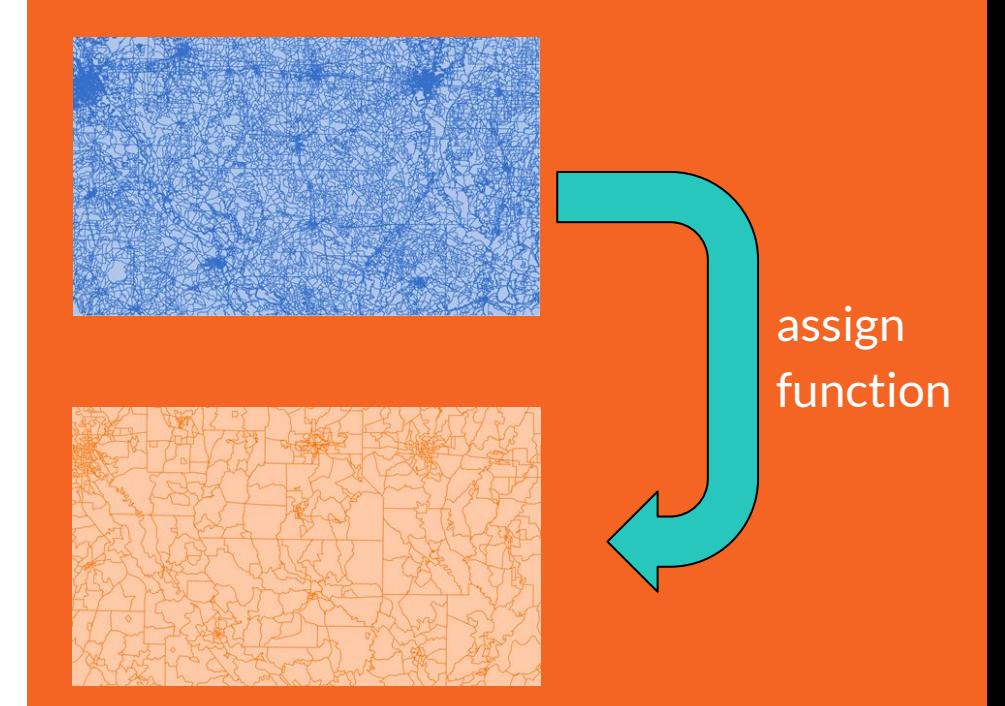

### **Shapefile with demographic data**

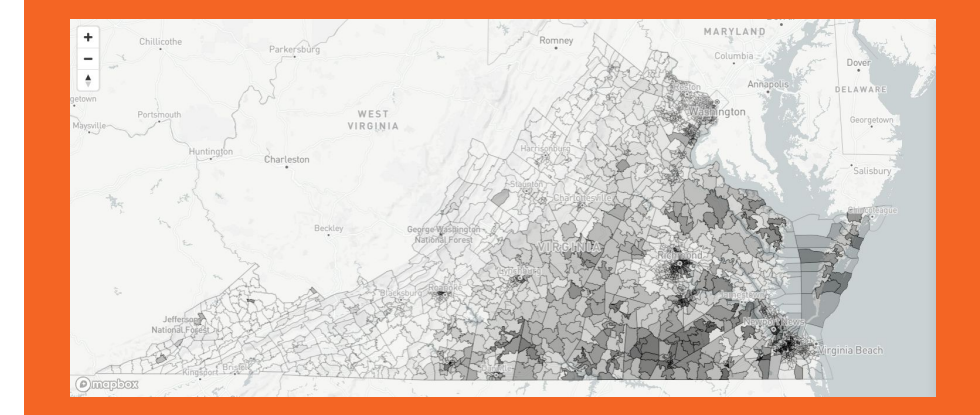

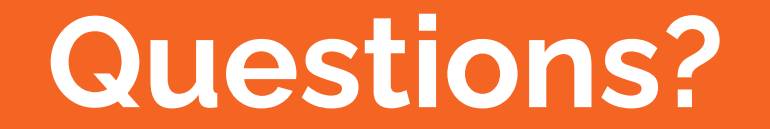